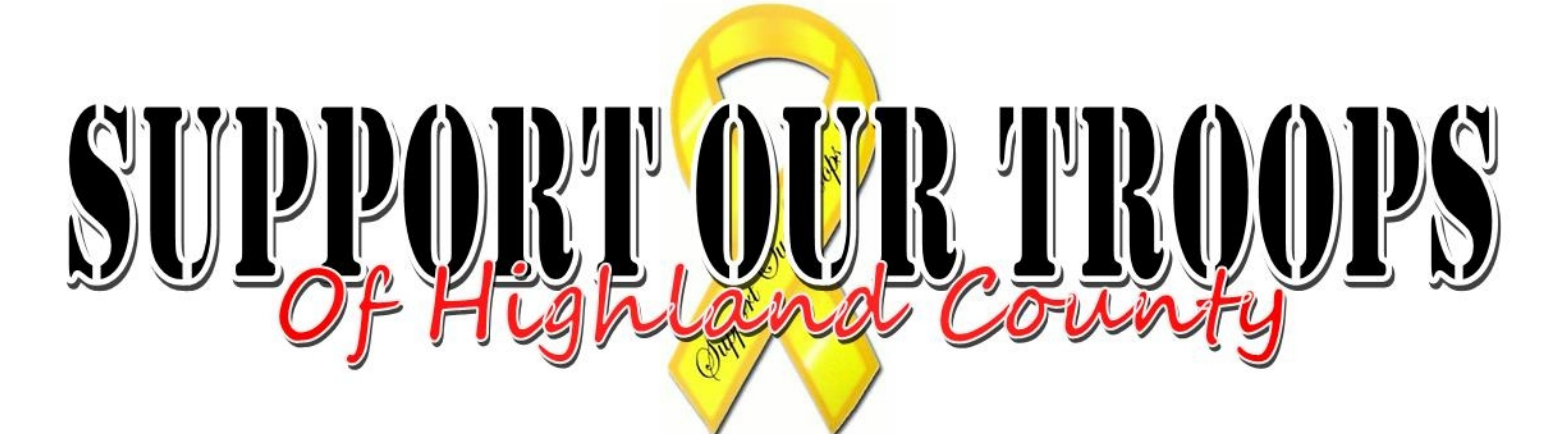

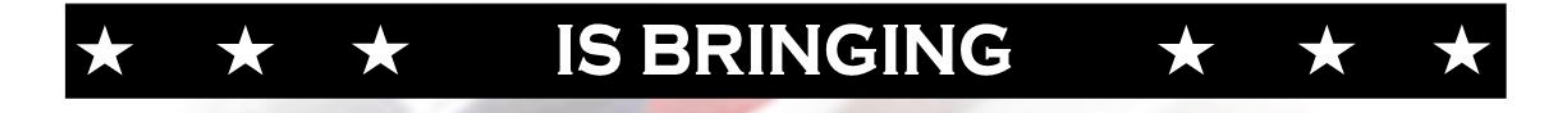

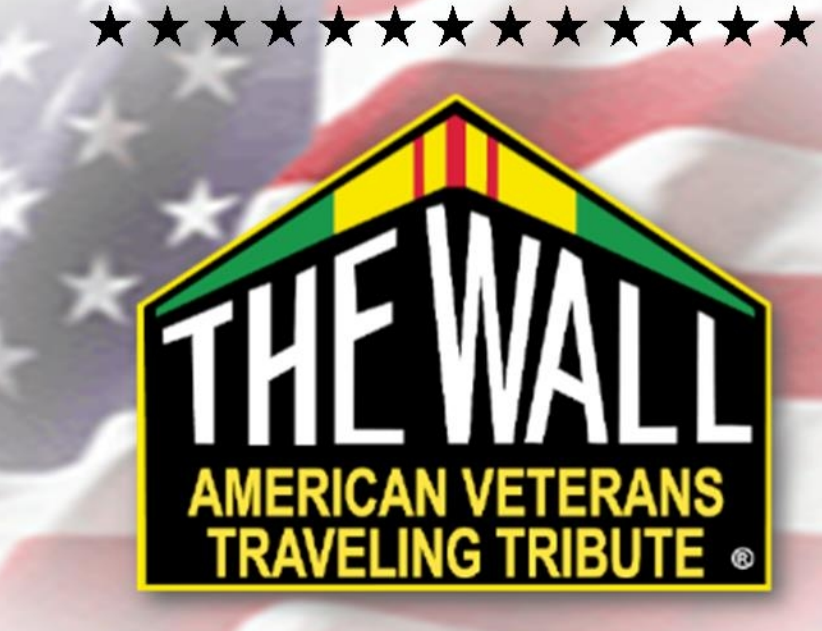

## \*\*\*\*\*\*\*\*\*\*\*\*\*

## \*\*\* BACK TO HIGHLAND COUNTY \*\*\*

## **MAY 27TH - 31ST, 2015** LIBERTY PARK **HILLSBORO, OHIO**

CONTRIBUTIONS CAN BE MADE TO THE "VVTT" FUND AT ANY FIFTH/THIRD BANK

FOR A TAX-DEDUCTIBLE CONTRIBUTION RECEIPT, PLEASE CONTACT SOTOHC AT (937)763-8164

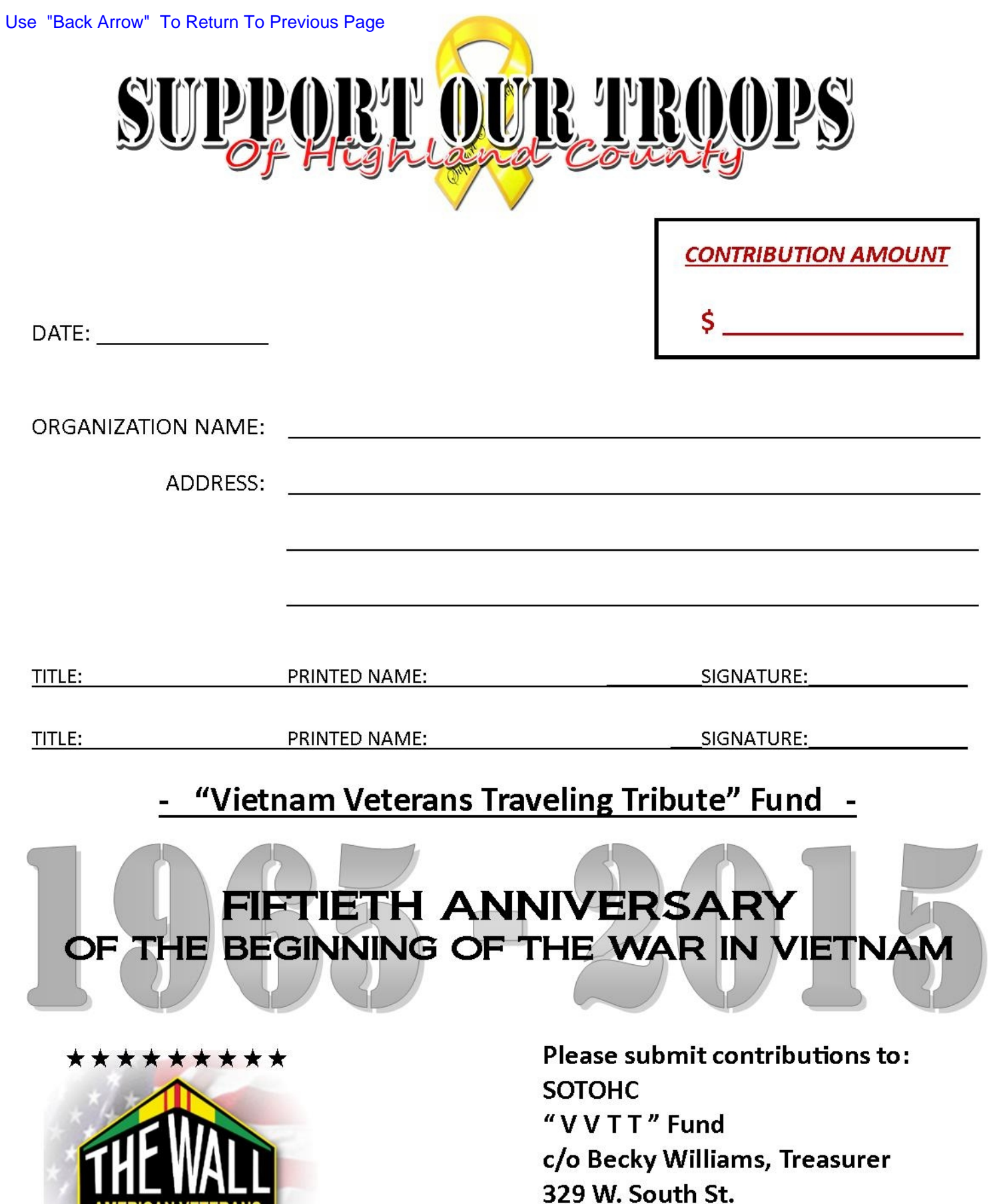

Hillsboro, Ohio 45133 MAY 27-31, 2015

**AMERICAN VETERANS<br>TRAVELING TRIBUTE ®** 

\*\*\*\*\*\*\*\*\*